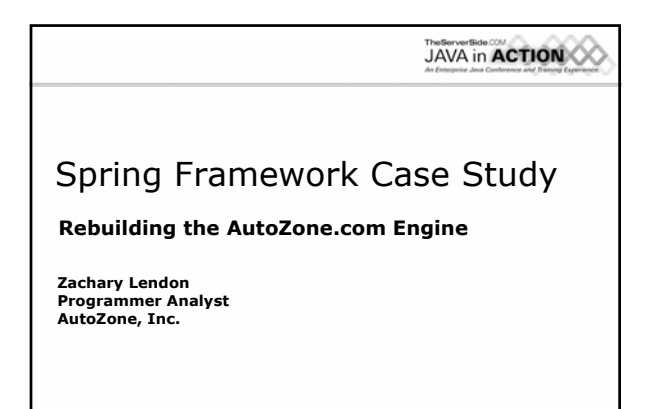

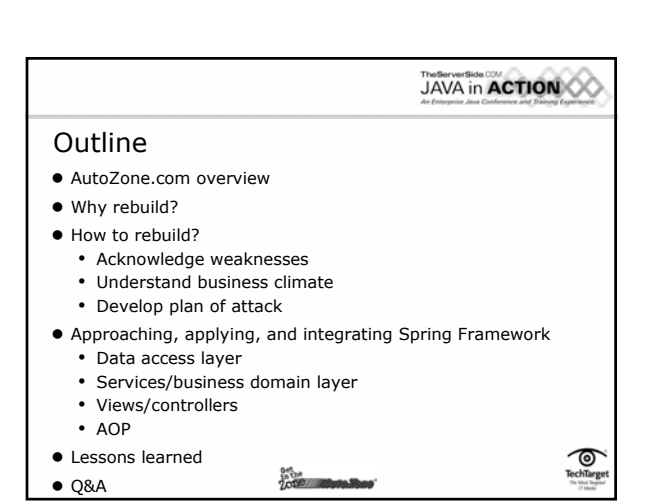

TechTarg

 $\overline{\mathcal{O}}$ <br>TechTarg

#### AutoZone.com overview

- $\bullet$  E-commerce site for leading domestic aftermarket auto parts retailer
- $\bullet$  Over 700,000 parts & accessories in online catalog
- $\bullet$  Over 3,500 retail brick & mortar stores
- Over 37,000 pages of repair guides
- $\bullet$  Component locations, troubleshooting tips
- Service interval and technical service bulletins (TSB) notifications

**To the Milleto Bone** 

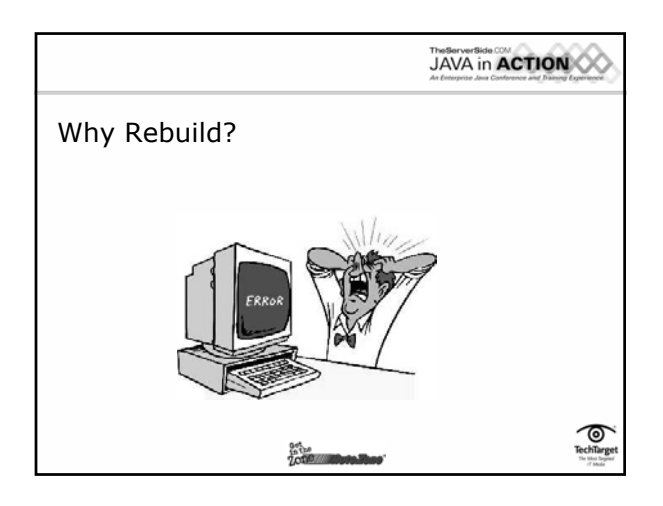

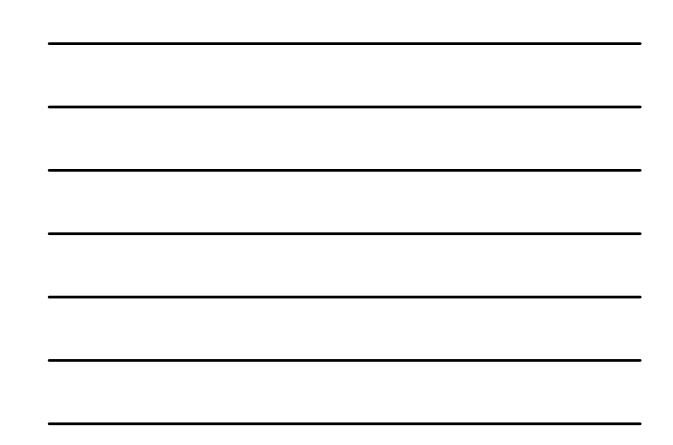

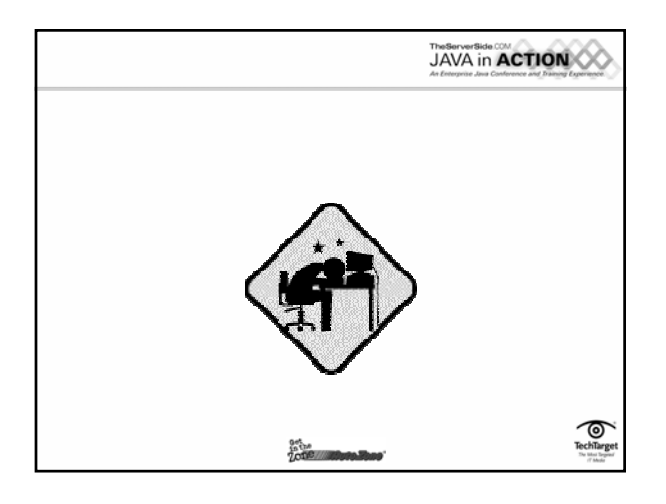

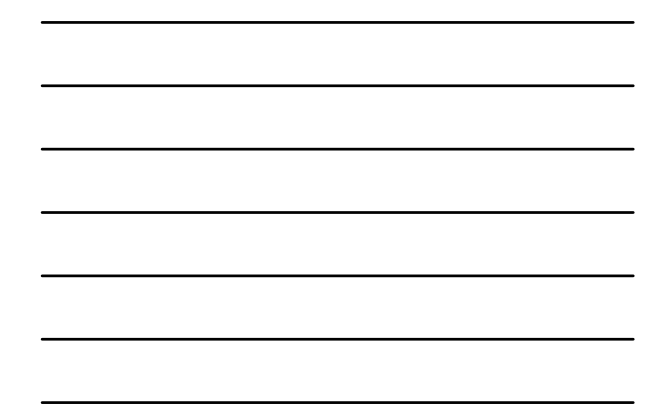

## Challenges

- $\bullet$  Improve performance and maintainability of website while reducing system errors
- $\bullet$  Make future changes easier to integrate into website
- $\bullet$  Address logic and layering issues through the introduction and integration of the Spring Framework
- $\bullet$  Convert site over a long period of time with limited resources while still supporting changes using current site's software $\overline{\text{RechTarg}}$ art<sub>ica</sub><br>Zott<sup>e</sup> multiprofilmo

 $\overline{\text{RechTarg}}$ 

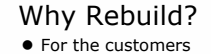

- Improve reliability of site by reducing errors and improving performance
- For the company
	- Save money
		- Reduce additional hardware needs in future
		- Reduce future software development/support costs
	- Make money
		- Improve customer experience -> improve Sales
- $\bullet$  For the developers
	- Upgrade technology of website
	- Increase flexibility for future improvements/fixes
	- Ease future integration with other project work<br>• Pride factor
	- Pride factor
- JAVA in **ACTION** Introducing the Spring Framework •Components we used (in blue) **Spring ORM Spring Web Hibernate support iBatis support JDO support WebApplcationContext Multipart resolver Web utilities Spring Web Spring MVC AOP Web MVC Framework Web Views JSP/Velocity PDF/Excel Spring Context Application context Source-level metadata Spring DAO AOP infrastructure Transaction Infrastructure JDBC support DAO support UI support Validation JNDI, EJB support & Remoting Mail Spring Core Supporting utilities Bean container**  $\overline{\text{C}}$ <br>Techīlan **Define**<br>Zo**ng //////////////////////////////**//

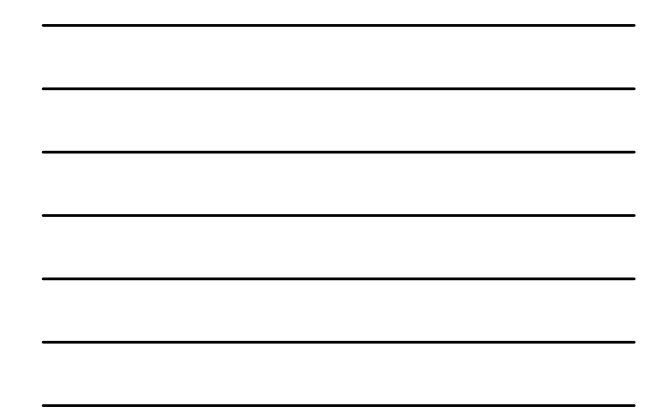

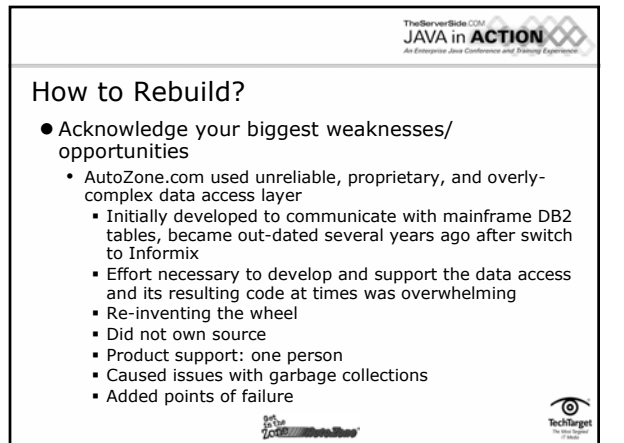

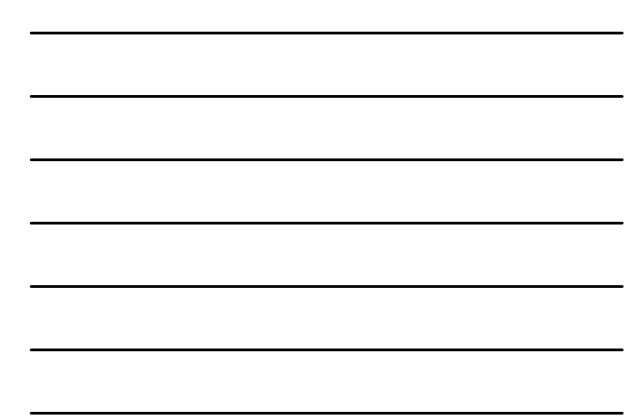

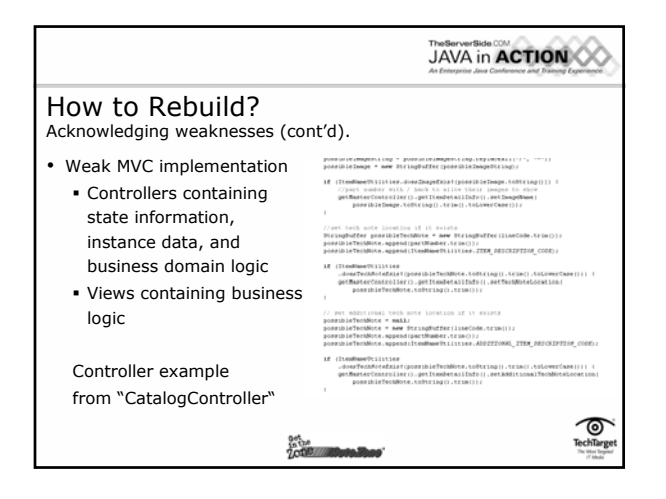

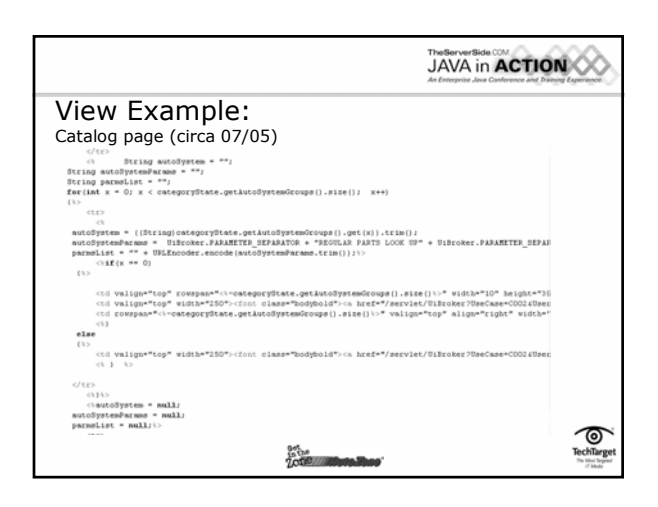

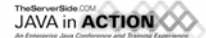

## How to Rebuild? (cont'd)

#### $\bullet$  Understand business climate

- Maintain current site functionality
- Be able to fix critical 'bugs' throughout 'upgrade' life-cycle

**Antisa**<br>Zotie za **zibera Base** 

- Limited resources
- Limited time

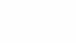

TechTargo

ල

TechTarg

ত

## How to Rebuild? (cont.)

#### z **Develop plan of attack**

- Methodical, phased back-to-front end 'layered' approach data access, service, business domain, controllers, view, etc.
- Once enough back and middle-tier functionalities are defined, slowly introduce front-end change-over; new views/controllers should interact primarily with other new components
- Extract and re-factor business logic from previous "architecture" into service and business domain layer.
- After significant milestones are reached, educate developers/business team on various approaches to encourage adoption **October 1988**

**JAVA** in **ACTION** Approaching Spring Data Access • We chose Spring's 'JDBC abstraction layer' • Important factors for us in defining approach: Legacy Data Model Rich Spring API: exception hierarchy and transaction support Ease of migration for developers familiar with JDBC Less code the better • Use DAO Interfaces and DAO Implementation classes • Use service layer as 'wrapper' to DAOs

 $\frac{1}{2}$  control control of  $\frac{1}{2}$ 

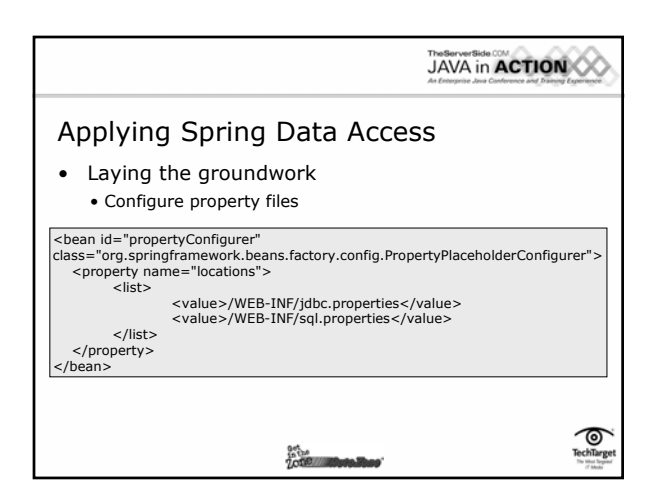

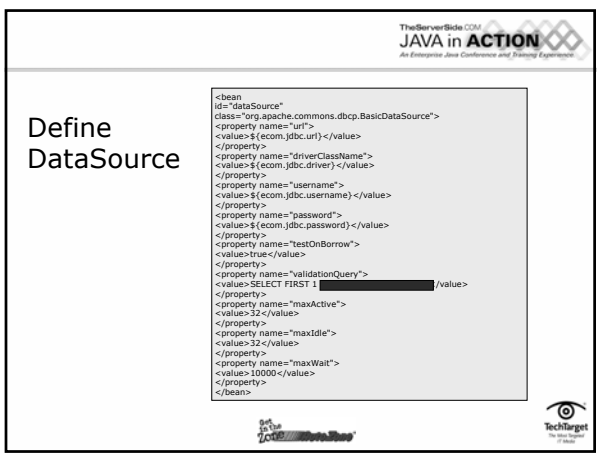

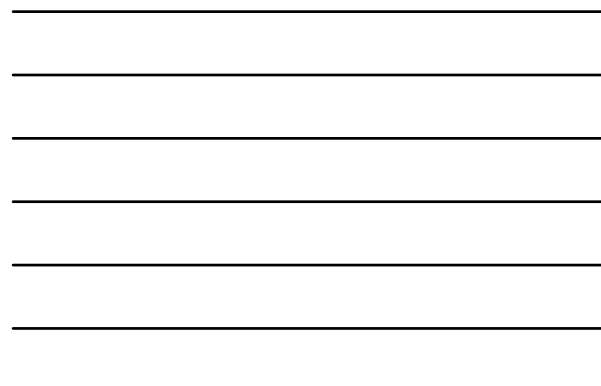

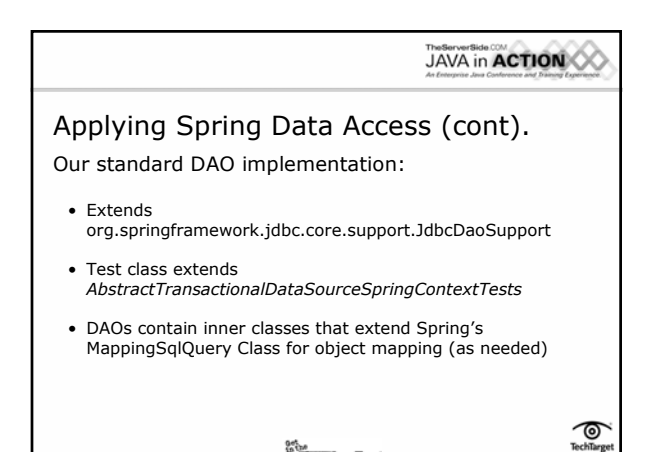

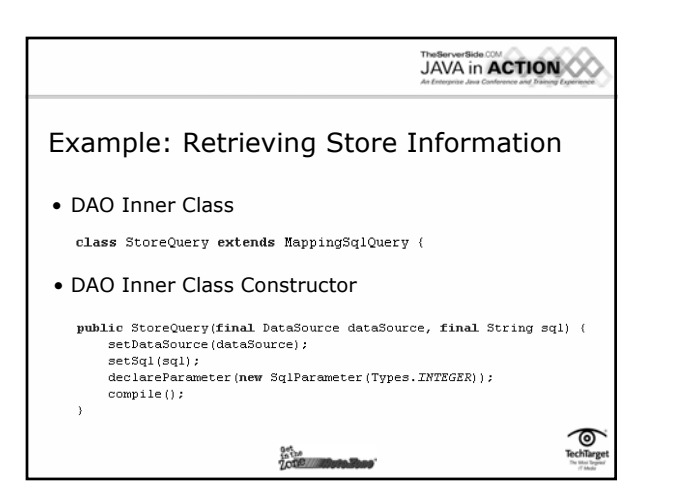

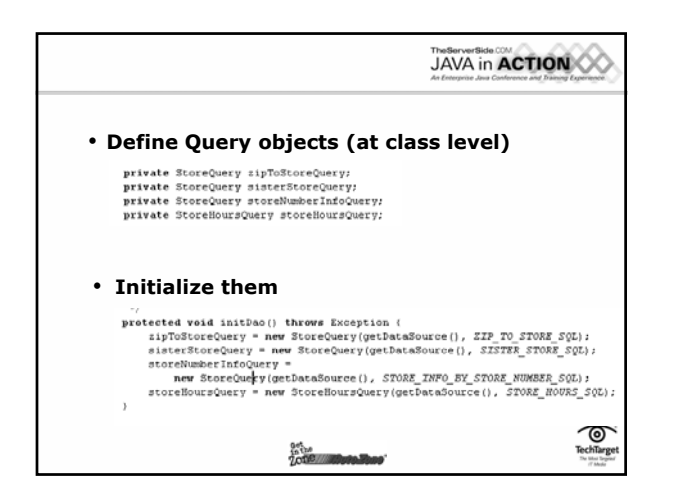

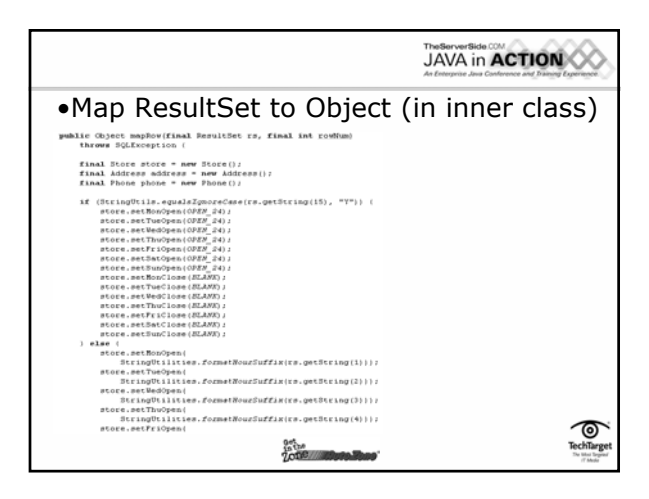

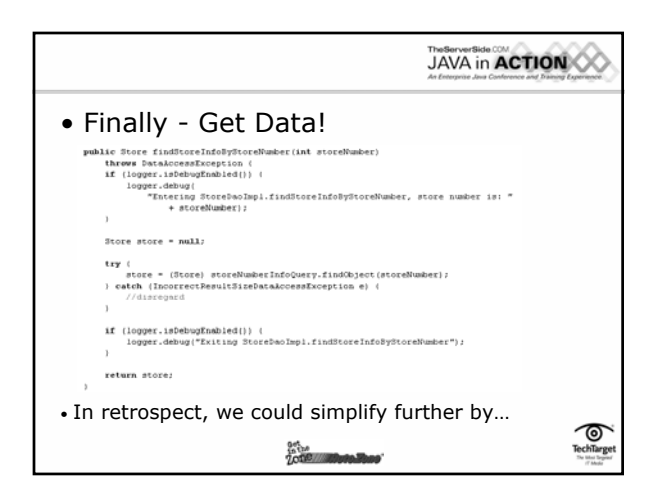

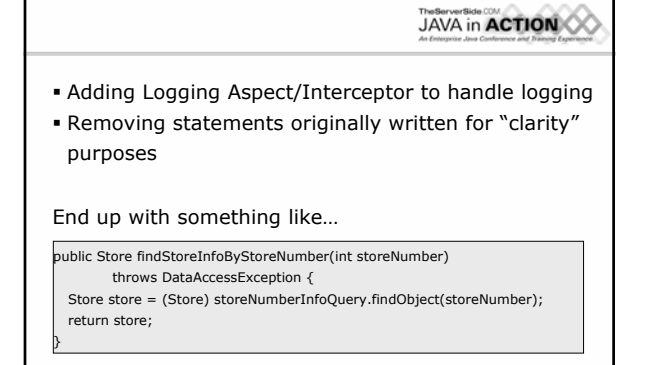

**Define the Second Street of Contract Contract of Second Street (Second)** 

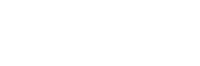

**JAVA** in **ACTION** 

౷

## Integrating Spring – Data Access

- $\bullet$  In our initial code-base, only servlet had access to request object
- In init() for main servlet
- ContextLoaderListener (web.xml) loads beans into ServletContext • In main servlet, define public static variable equal to WebApplicationContextUtils.
- getRequiredWebApplicationContext(getServletContext())  $\bullet$  Directly in current "database layer" : ApplicationContext ctx = UiBroker.getApplicationContext(); CustomerDao dao = (CustomerDao) ctx.getBean("customerDao"); Where essentially all previous data access logic resided
- Can easily co-exist within or alongside prior database layer
- z Rarely call DAO directly usually access through service or business domain layer. This allows for phasing out of old database/business layer.<br>layer(s).
- z As Spring becomes more widespread in code-base, can re-define how applicationContext is accessed if necessary.

**JAVA** in **ACTION** 

 $\overline{\mathcal{O}}$ <br>Techīlarg

## Approaching Service Layer

- $\bullet$  Layer between controllers and DAO that exposes business logic.
- $\bullet$  Leverages DAOs and business domain-level objects to bundle information for controllers and remote systems.
- Use interfaces!
- $\bullet$  Be wary all the business logic doesn't have to go in the service itself.
- $\bullet$  Much of our "mis-layered" code either belongs in this layer or should be accessed using this layer.
- $\bullet$  Define transactions at this level. • Transaction across DAOs
	- Involve JMS
		-
- **To the Millet Parks Road**

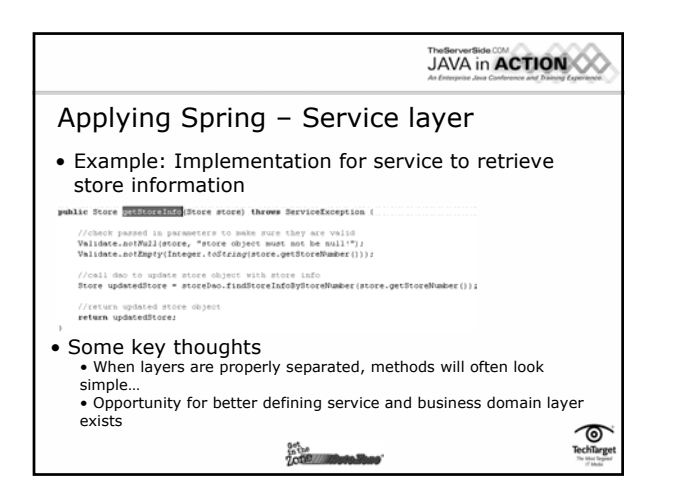

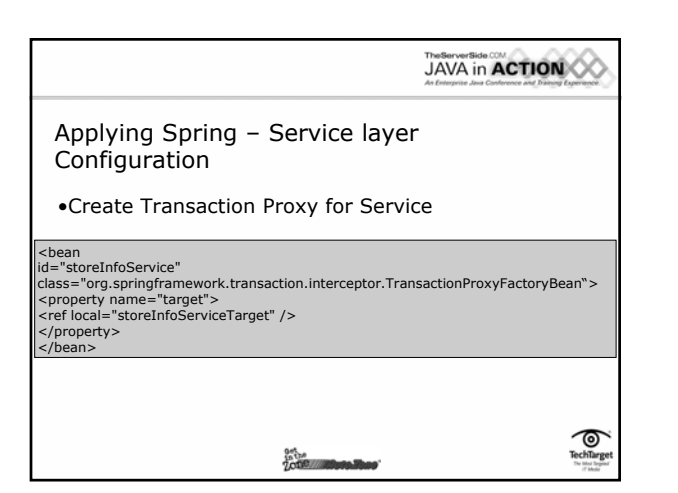

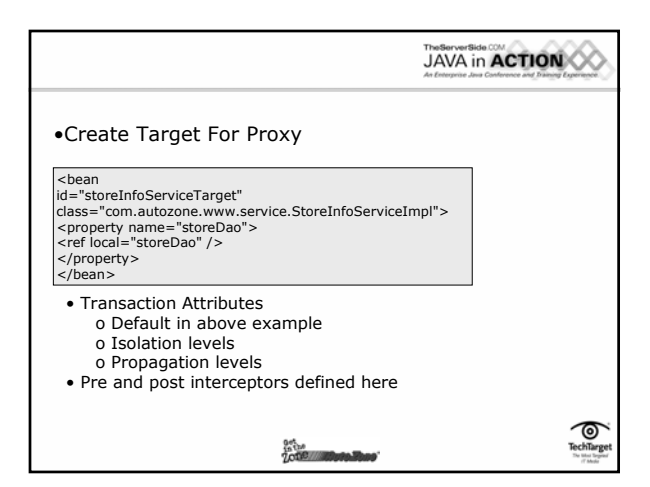

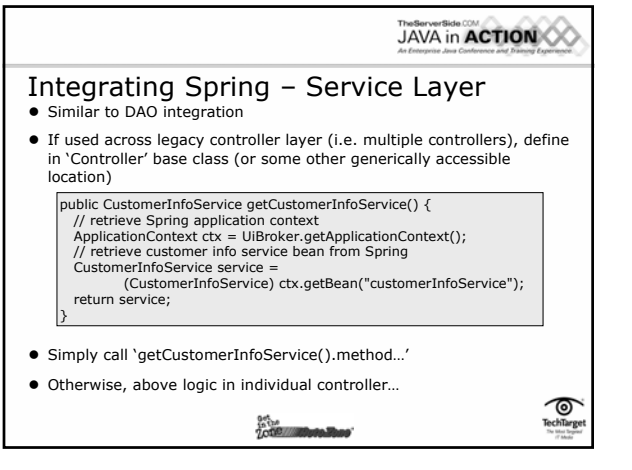

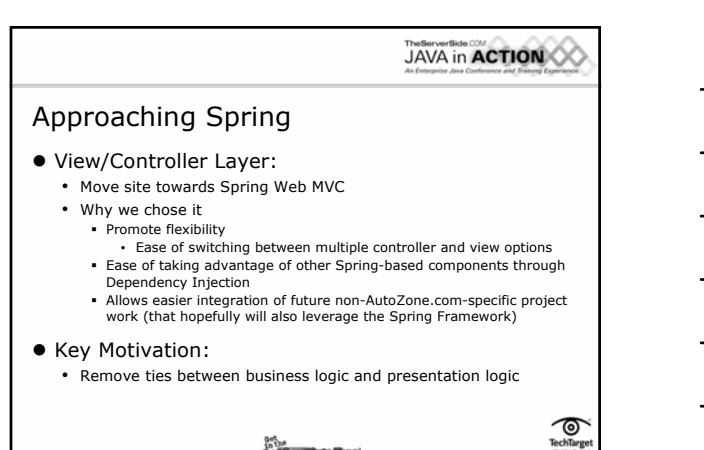

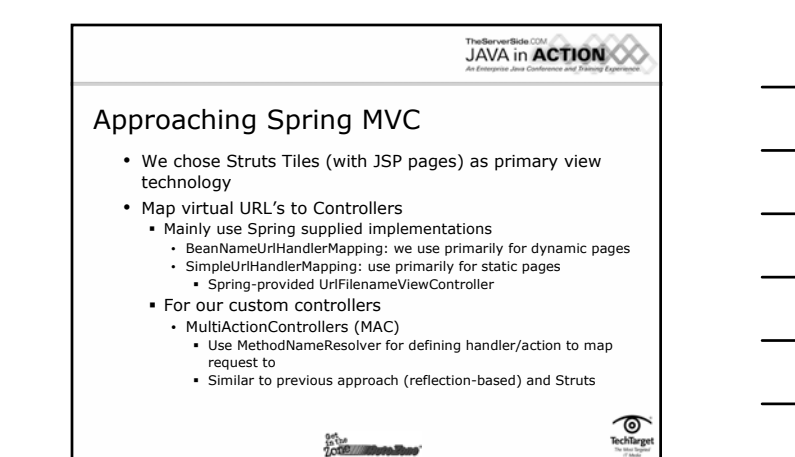

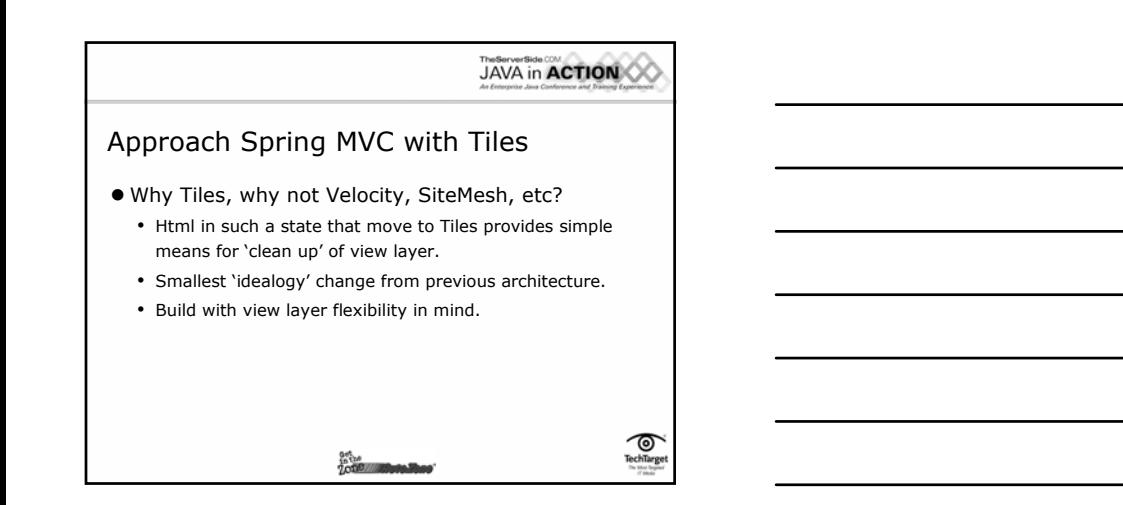

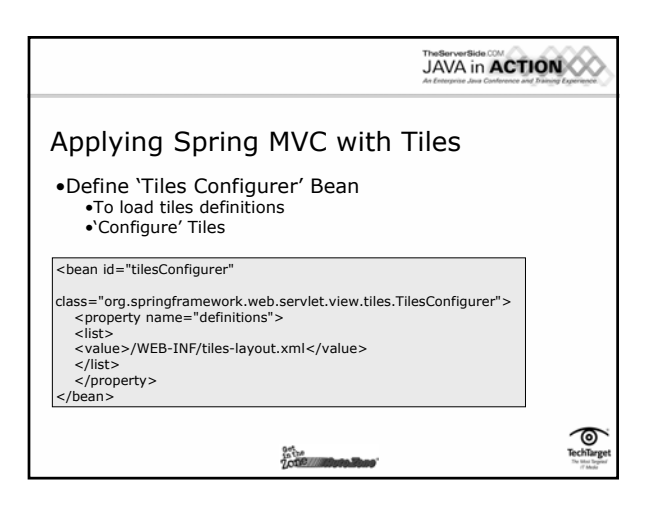

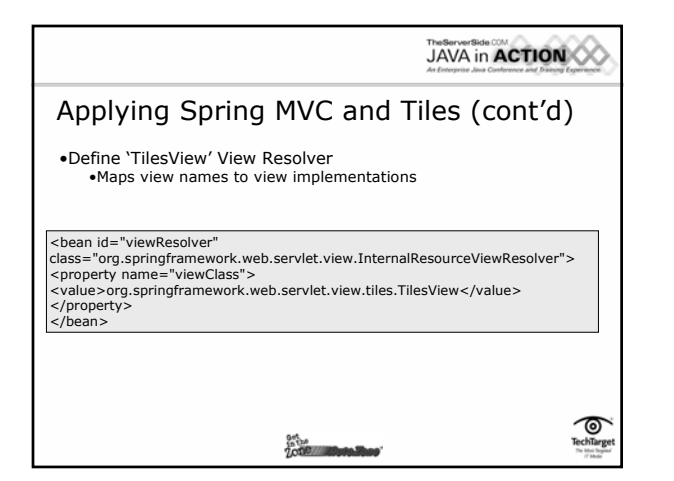

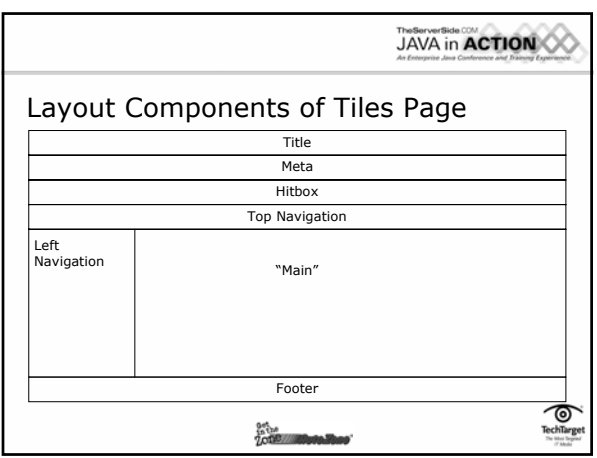

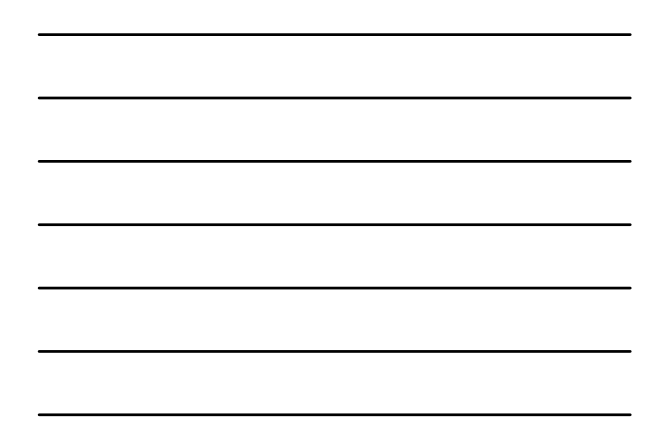

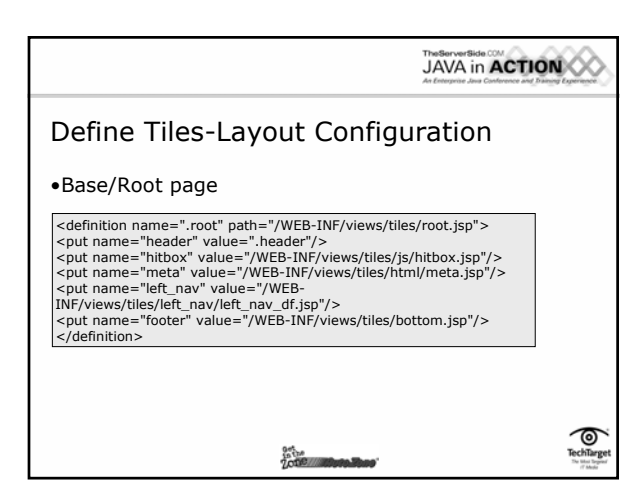

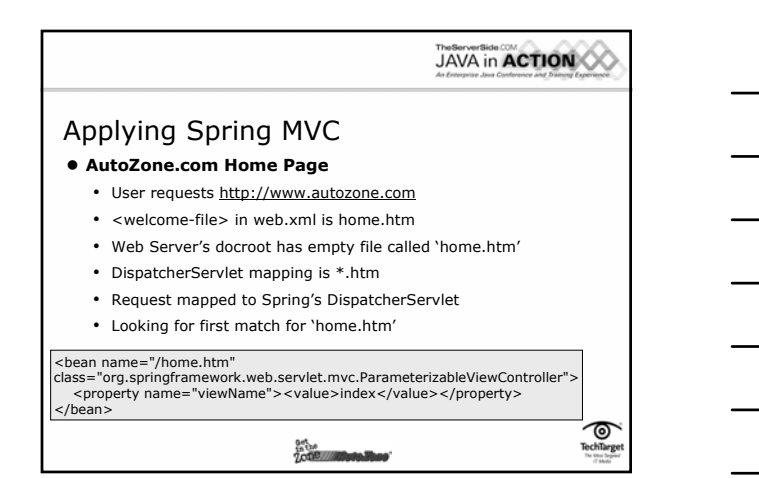

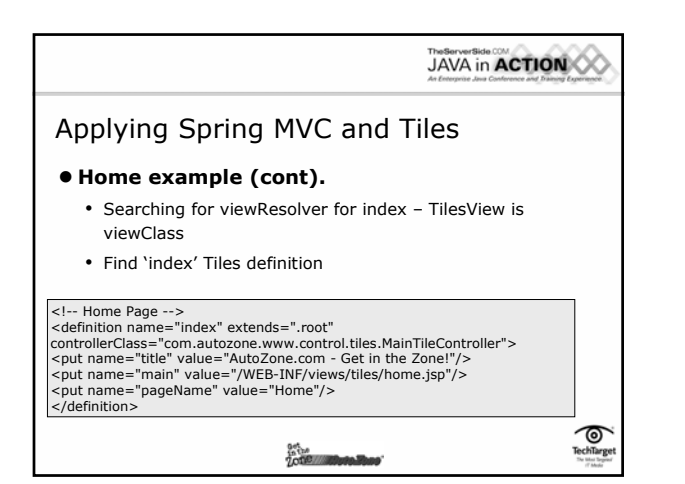

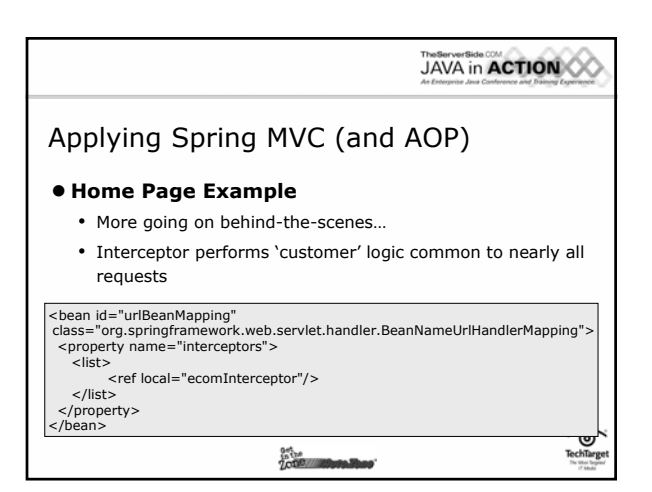

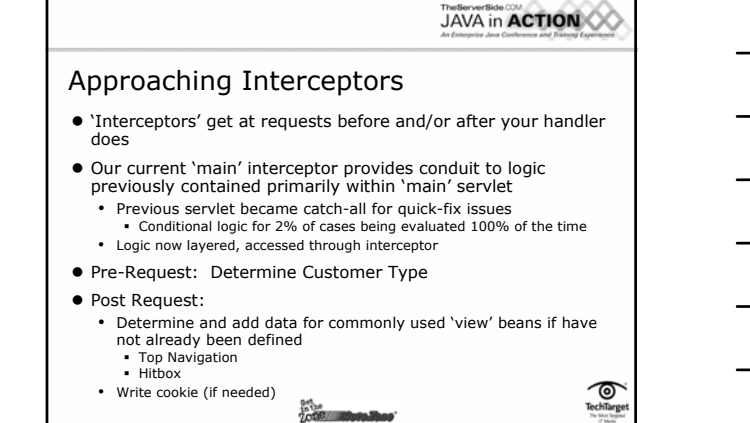

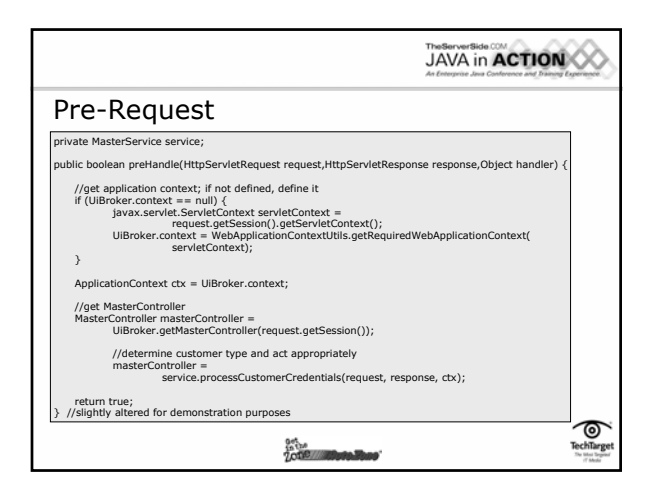

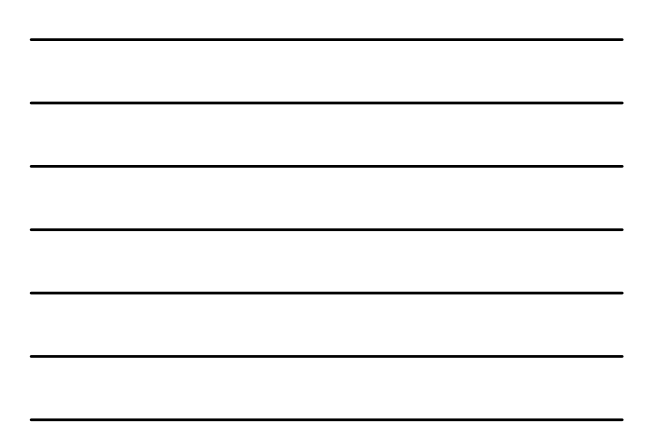

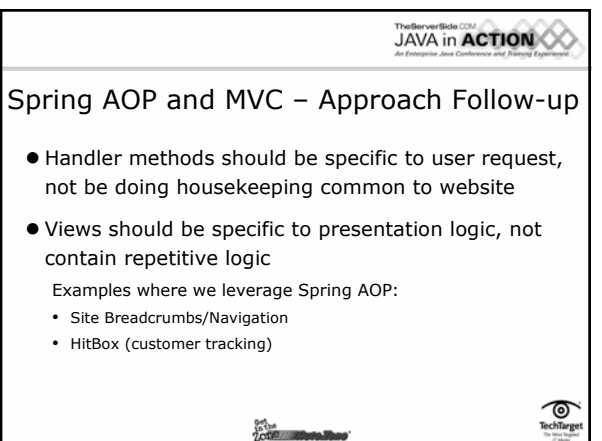

**Define**<br>Louis **Allegradiano** 

**JAVA** in **ACTION** 

## Lessons Learned

- **•** Spring Rocks!
- **•** Spring promotes good coding habits.
- $\bullet$  There's seemingly always a better way to do what you just did.
- $\bullet$  Mistakes will be made, but they'll be easier to fix when you use the Spring Framework and the design principles it helps developers enforce.

**Antisa**<br>Zotie za **zibera Base** 

TechTarget

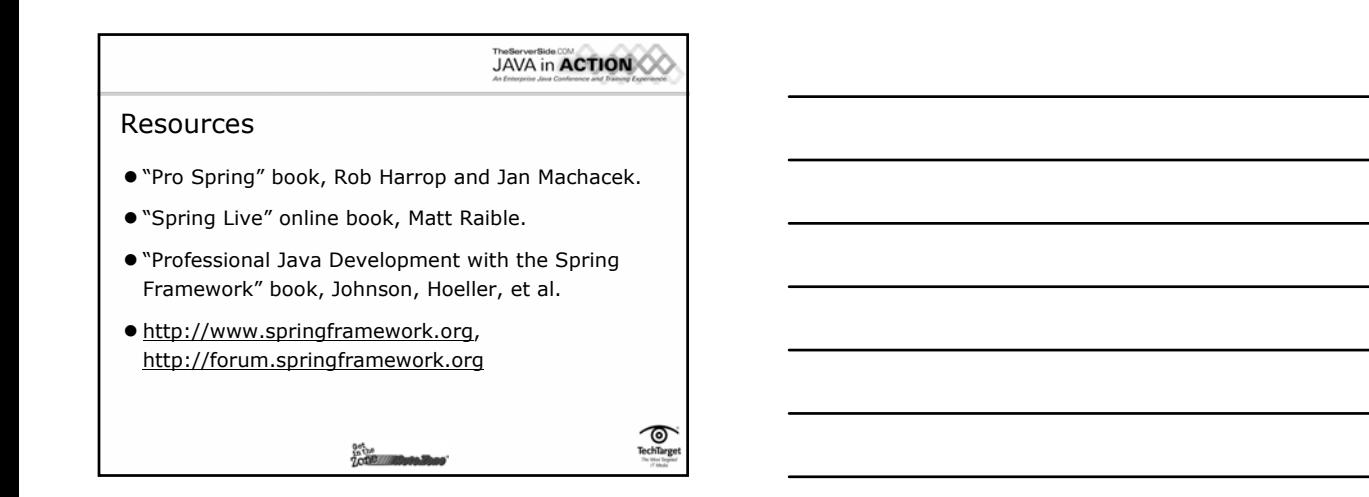

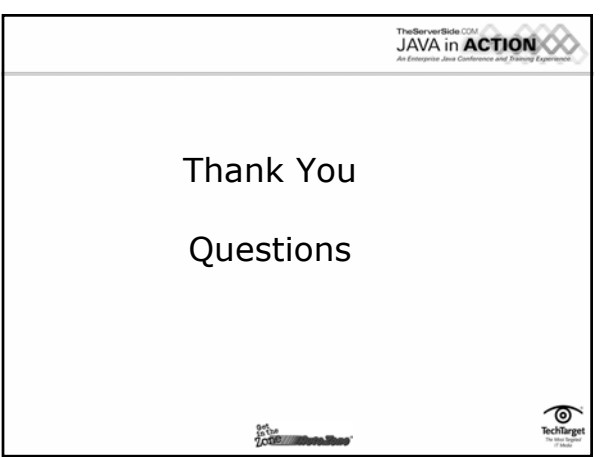